# **Standard Costing and Variance Analysis**

## **Standard Costing**

Standard cost is predetermined cost agreed earlier under specific working conditions. Standard costing is a technique which establishes predetermined estimates of the costs of products and services, compares them with actual cost incurred in order to find out variances and takes necessary measures to control such variances.

## **Advantages of standard costing**

- $\triangleright$  It helps management in formulating price and production policy
- $\triangleright$  It acts as a yardstick of performance
- $\triangleright$  It reduces avoidable wastage and losses
- $\triangleright$  It assists the process of setting budgets
- $\triangleright$  It assists in the improvement of efficiency
- $\triangleright$  It assists to motivate the staff and management
- $\triangleright$  It assists in the operation of management by exception principle
- $\triangleright$  It encourages a forward looking mentality
- $\triangleright$  It facilitates timely cost reports and operating statements
- $\triangleright$  It acts as control device

### **Limitations/Disadvantages of standard costing**

- $\triangleright$  It may be costly and time consuming
- $\triangleright$  Inefficient staff is in cable of operating system
- $\triangleright$  For small entities, it is expensive
- $\triangleright$  It is not effective for non-standardised products

## **Variances Analysis**

### **Direct Material (DM) Variances**

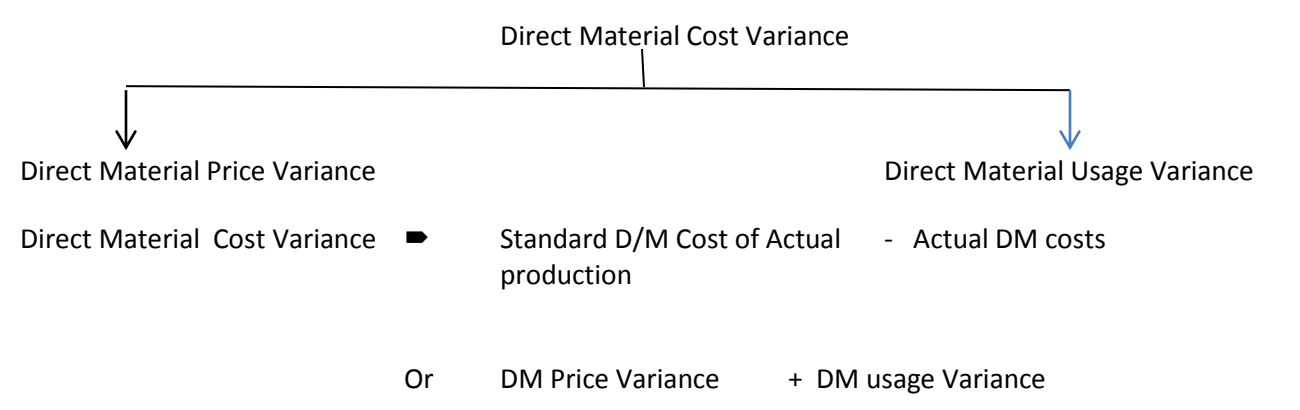

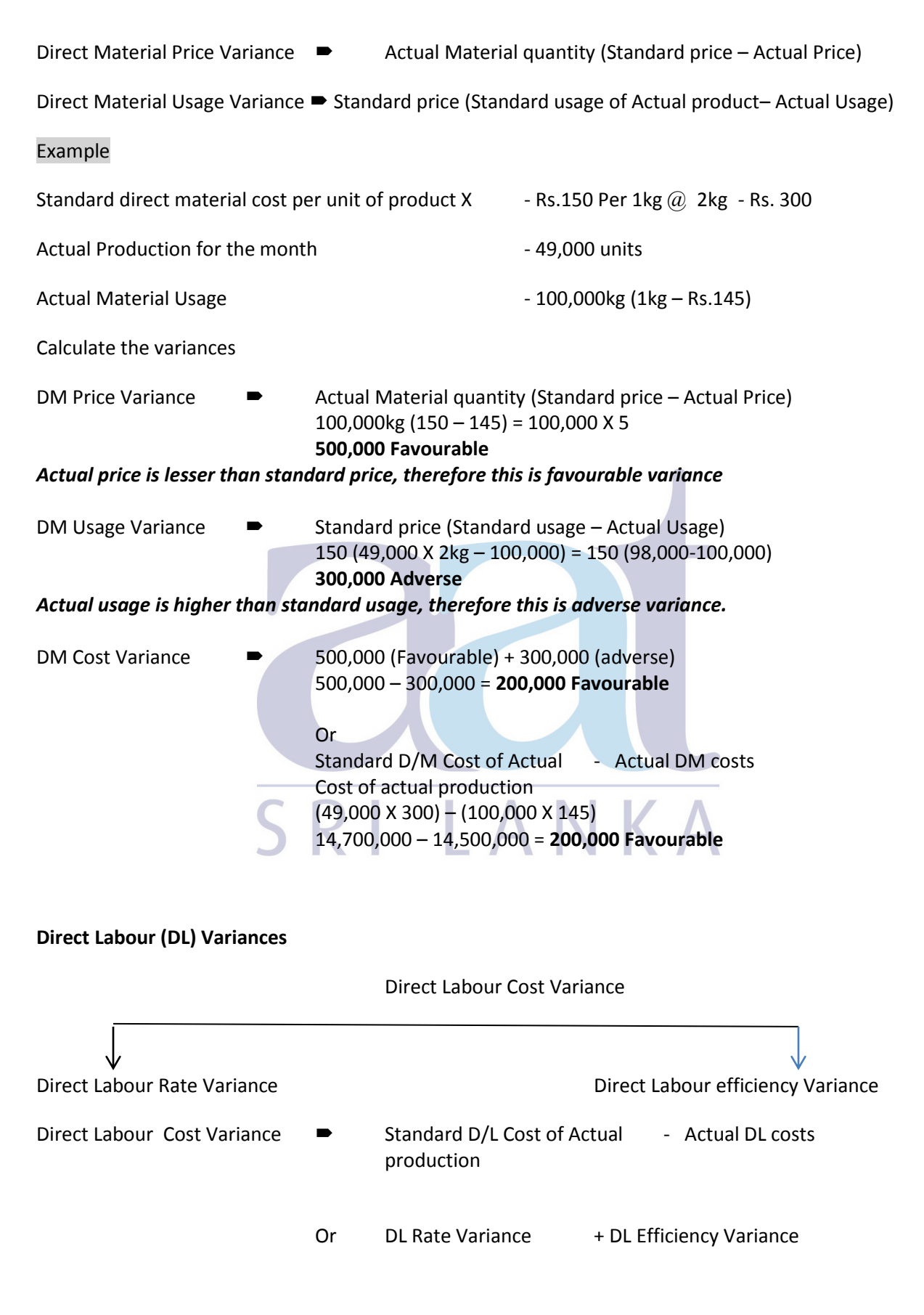

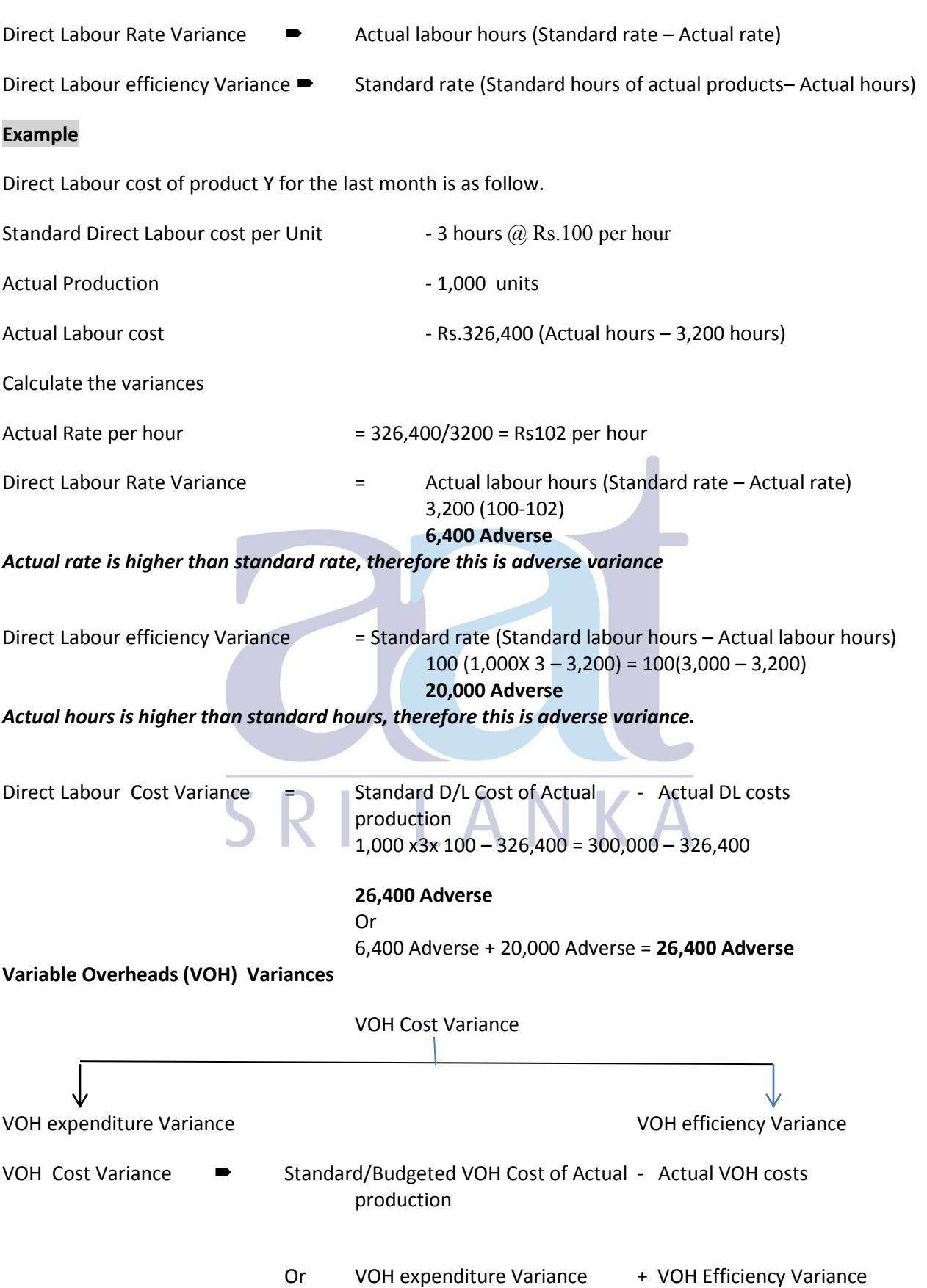

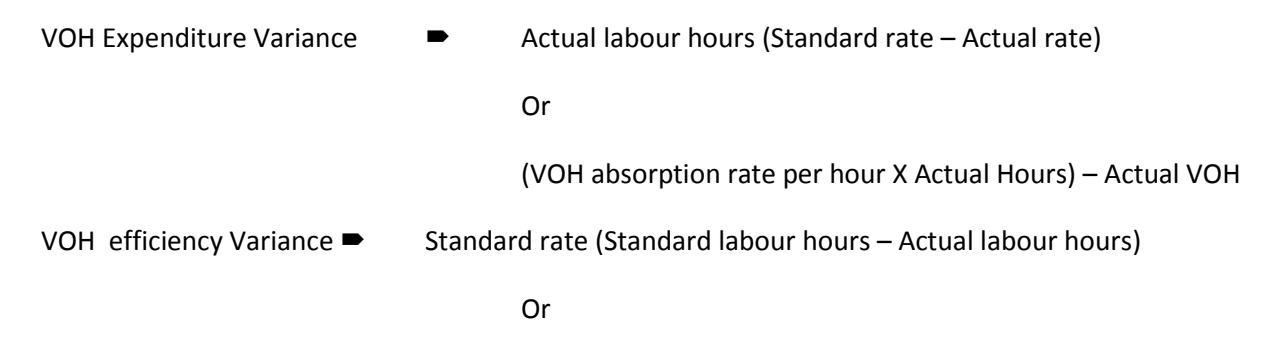

Standard VOH absorption rate(Standard hours for Act production-Act hours)

### **Example**

Standard Variable cost of a product A is Rs.30 (2 hours  $@Rs.15$  per hour) and actual information is as follow.

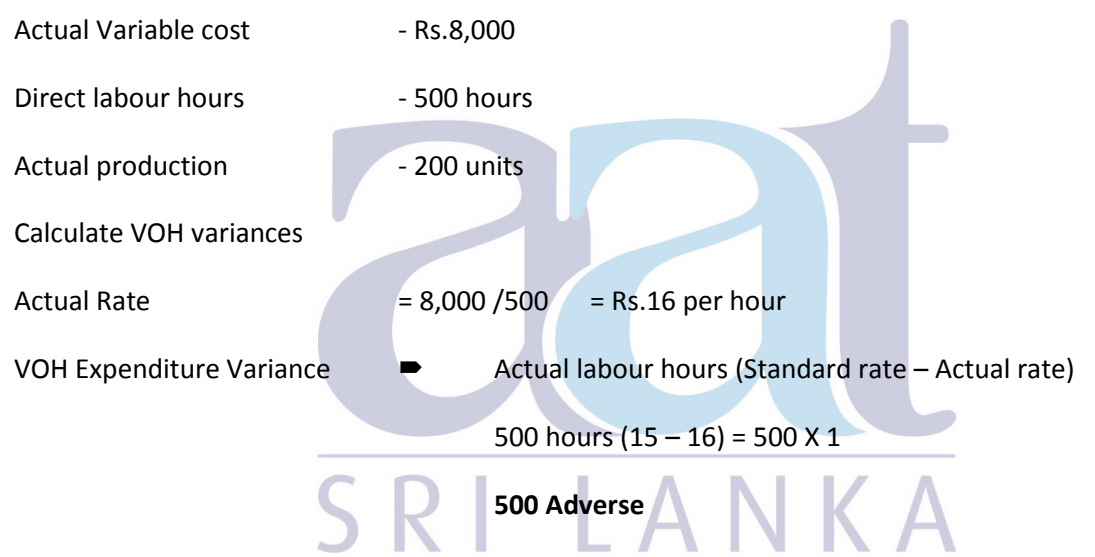

*Actual rate is higher than standard rate, therefore this is adverse variance* 

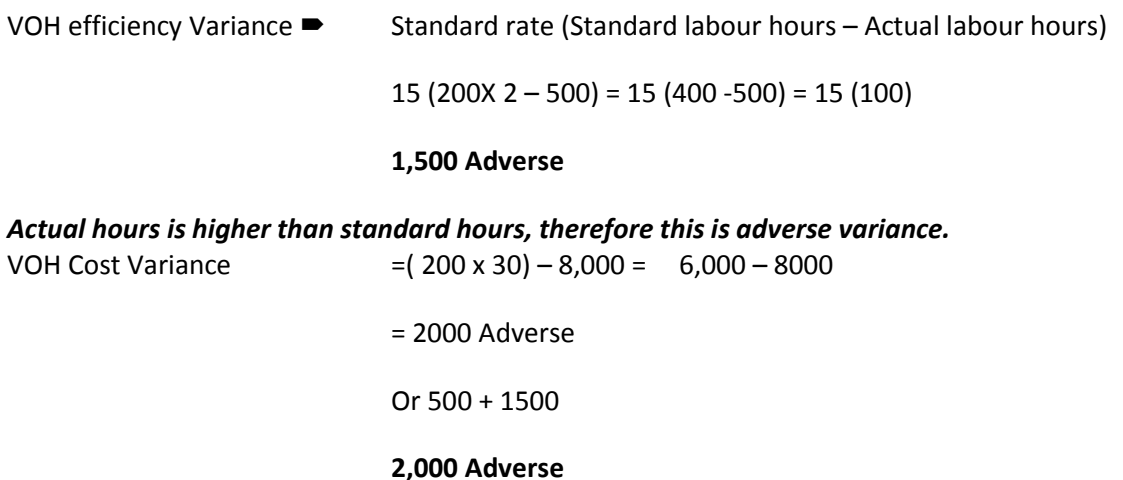

#### **Fixed Overheads (FOH) Variance**

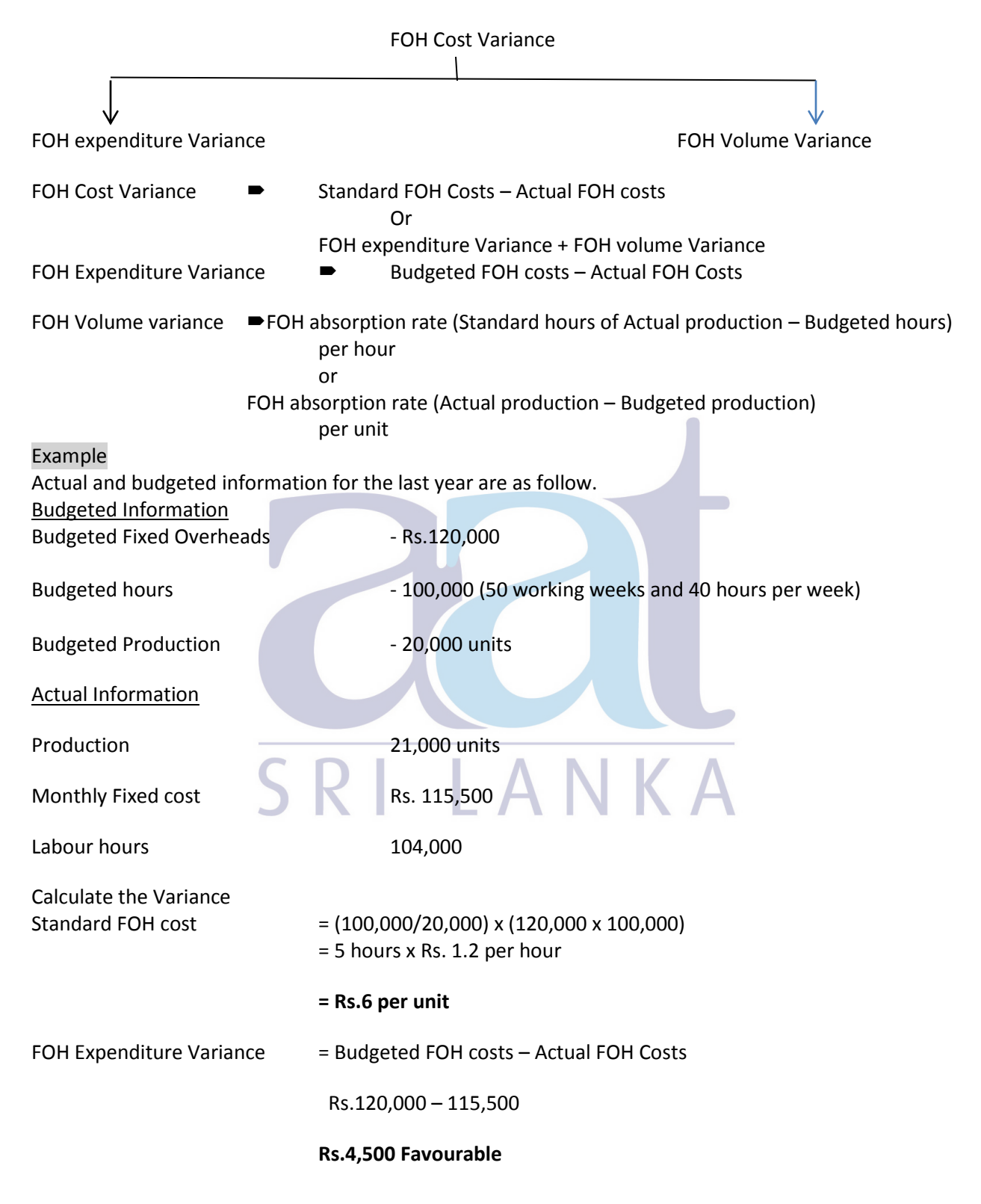

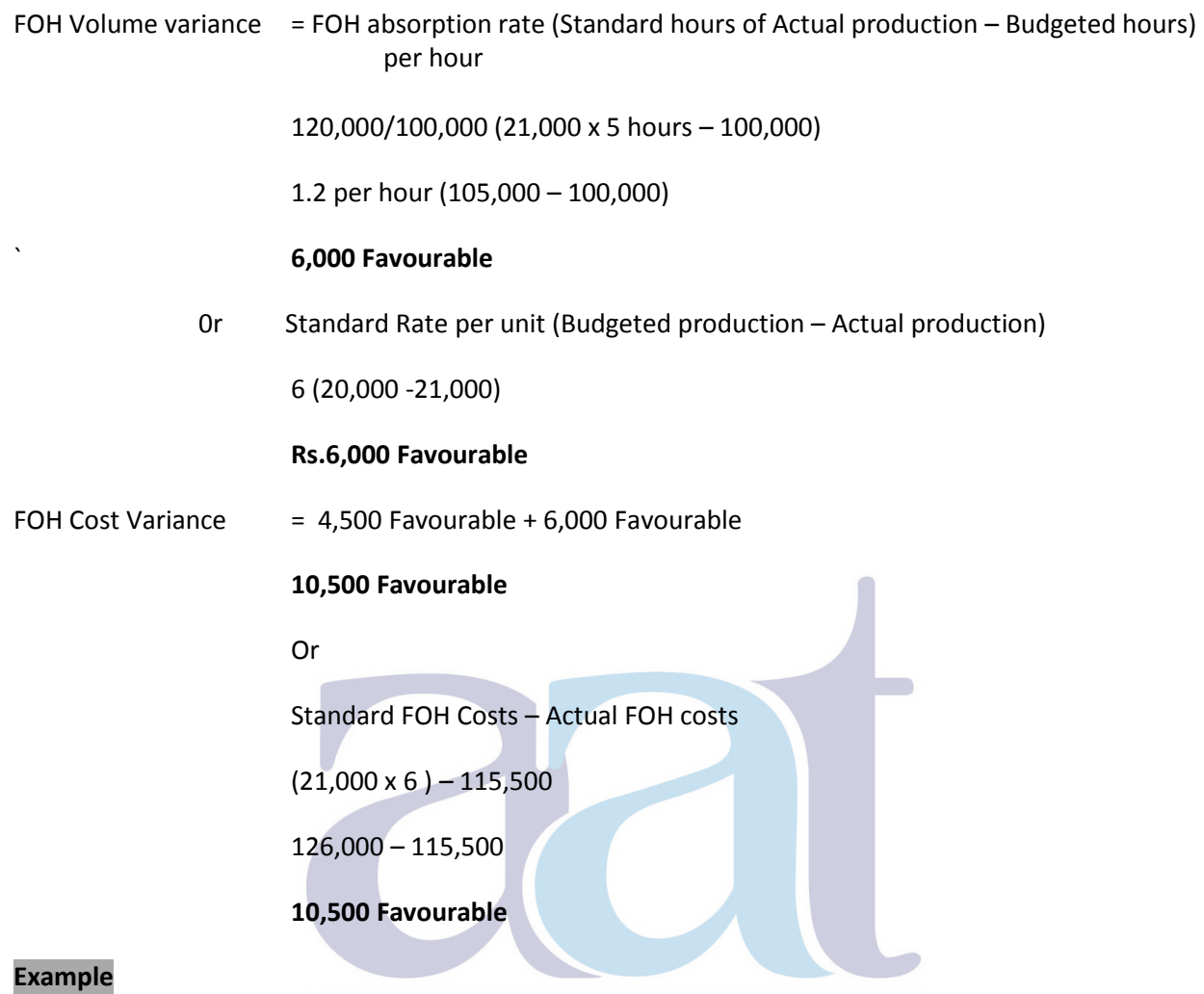

X Ltd uses the Standard Costing system. In December 2016, the budgeted production/sale were 19,200 units and standard cost card is as follow. Budgeted fixed overhead for the month is Rs.345,600.

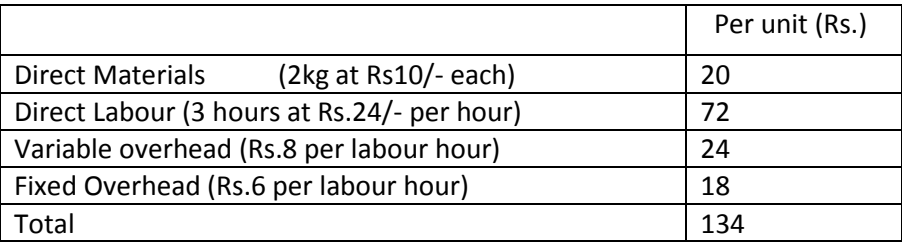

## **Actual information for the month**

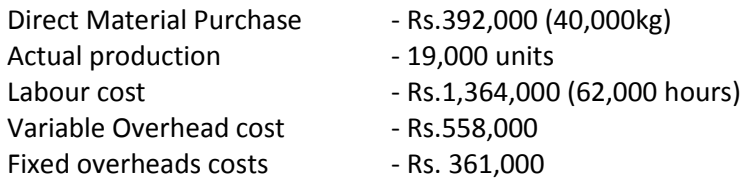

Calculate the following variances

- a. Direct material price variance
- b. Direct material usage variance
- c. Direct material cost variance
- d. Direct labour rate variance
- e. Direct labour efficiency variance
- f. Direct labour cost variance
- g. Variable overhead expenditure variance
- h. Variable overhead efficiency variance
- i. Variable overhead cost variance
- j. Fixed overhead expenditure variance
- k. Fixed over head volume variance.

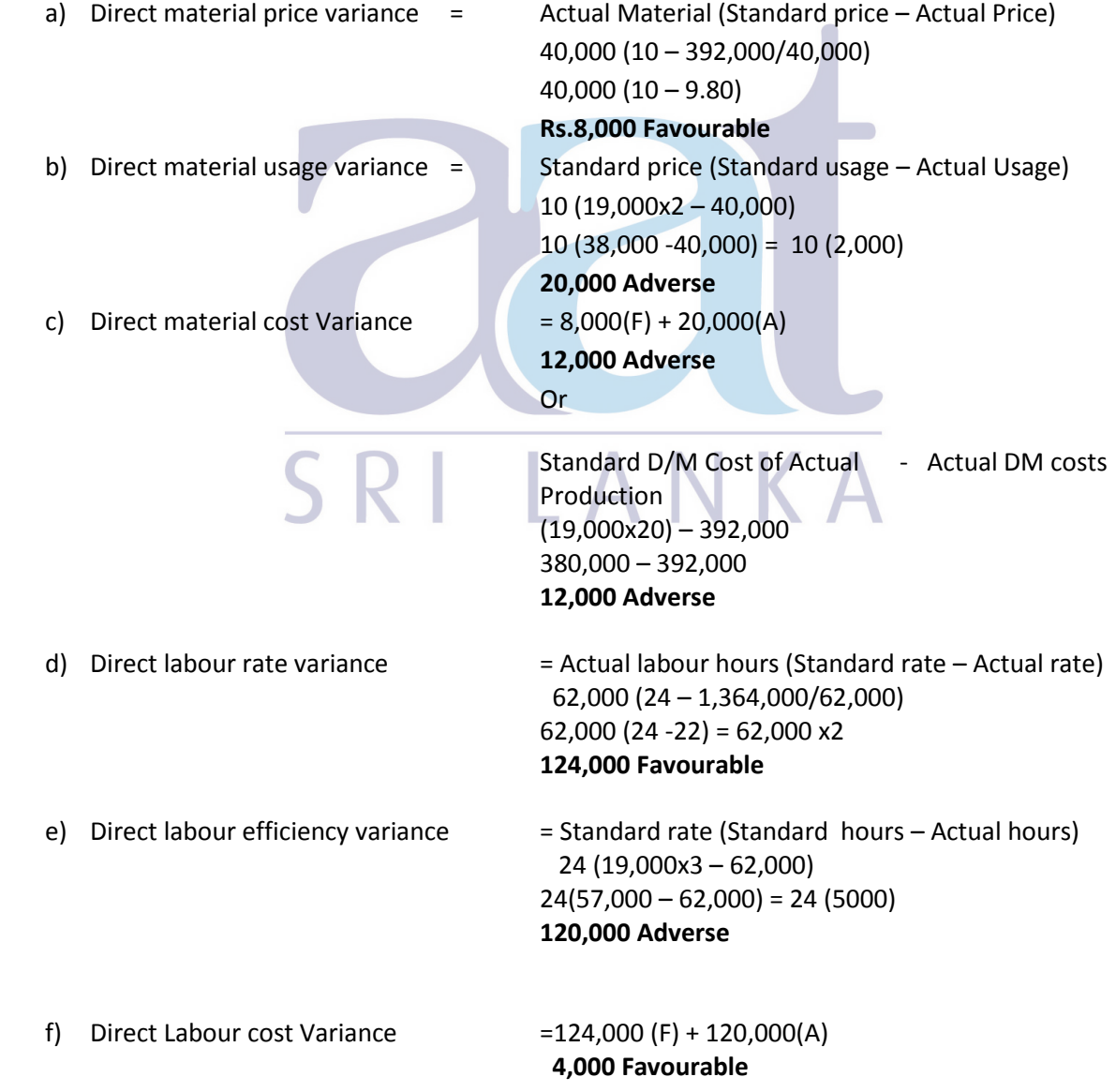

Or Standard D/L Cost of Actual - Actual DL costs Production 19,000x72 – 1,364,000 = 1,368,000 – 1,364,000 **4,000 Favourable**  g) VOH expenditure variance  $=$  Actual labour hours (Standard rate – Actual rate) 62,000 (8 – 558,000/62,000)  $62,000 (8 - 9) = 62,000 \times 1$ **62,000 adverse**  h) VOH efficiency variance  $=$  Standard rate (Standard hours – Actual hours) 8 (3x19,000 – 62,000) 8 (57,000 – 62,000) = 8 (5,000) **40,000 Adverse**  i) VOH cost variance  $= 62,000$  adverse + 40,000 adverse **102,000 adverse**  0r Standard/Budgeted VOH Cost of Actual - Actual VOH costs Production  $19,000x24 - 558,000 = 456,000 - 558,000$  **102,000 adverse**   $j)$  FOH Expenditure Variance  $=$  Budgeted FOH costs – Actual FOH Costs 345,600 – 361,000 **15,400 adverse**  k) FOH Volume variance  $=$  FOH absorption rate (Actual production – Budgeted production) per unit 345,600 /19,200 (19,000 -19,200) = 18 x 200 **3,600 Adverse**  L) FOH cost variance = 15,400 A + 3,600A = **19,000Adverse Drawing Control** Construction of the Construction of the Construction of the Construction of the Construction of the Construction of the Construction of the Construction of the Construction of the Construction of the Cons Standard FOH Costs – Actual FOH costs (19,000x18 – 361,000) = 342,000 – 361,000 = **19,000 Adverse**